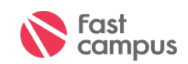

### **2018 FAST CAMPUS Google Tag Manager**

### /GTM이란? 최우영

인생을 바꾸는 교육 **FAST CAMPUS** 

**FAST CAMPUS** Copyright FAST CAMPUS Corp. All Rights Reserved

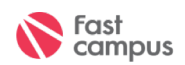

# **Google Tag Manager**

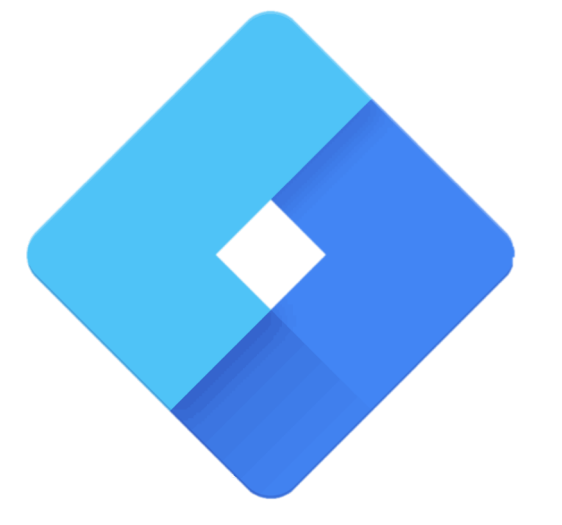

**FAST CAMPUS** Copyright FAST CAMPUS Corp. All Rights Reserved

인생을 바꾸는 교육 **FAST CAMPUS** 

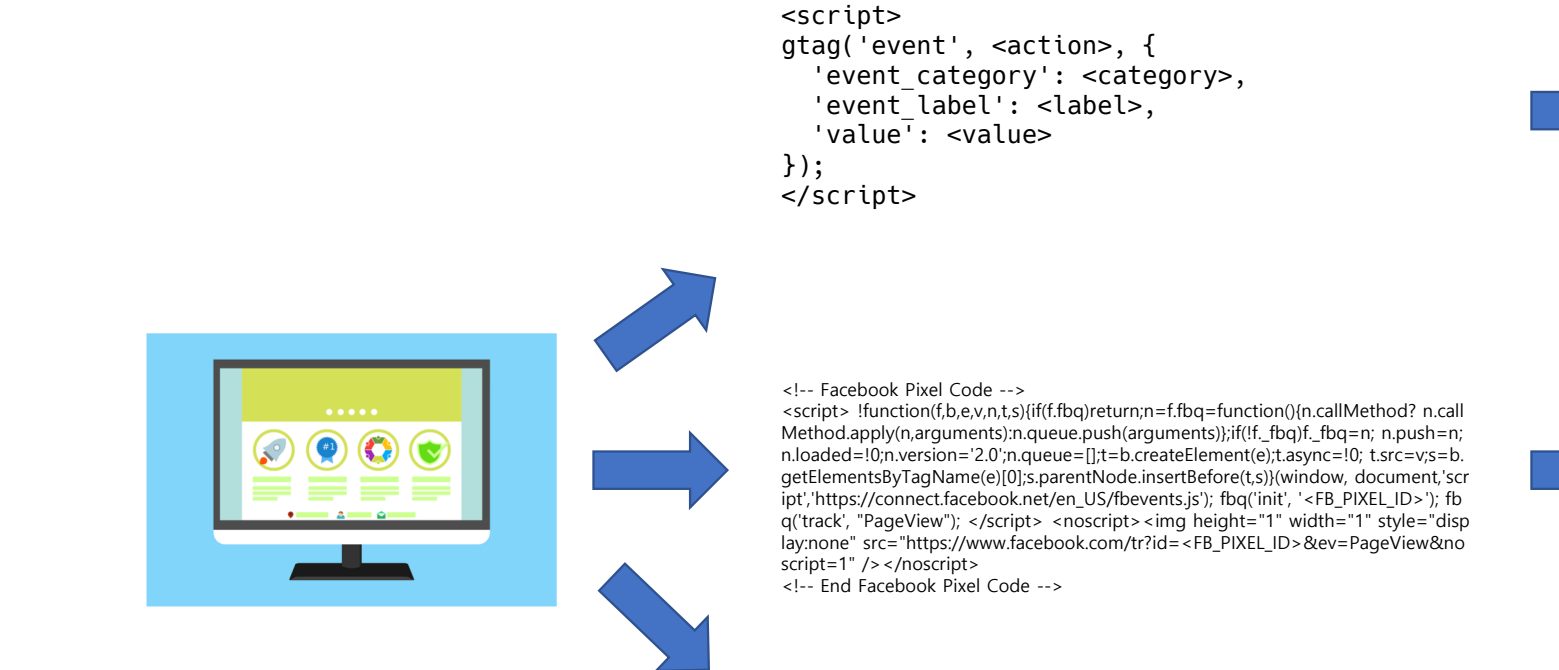

#### <script async

- src="https://www.googletagmanager.com/gtag/js?id=GA\_TRACKI NG\_ID">
- </script>
- <script>
- window.dataLayer = window.dataLayer  $\parallel$  [];
- function gtag(){dataLayer.push(arguments);} gtag( 'js', new Date () ) ;
- gtag( 'config', 'GA\_TRACKING\_ID'); gtag( 'config', 'AW-CONVERSION\_ID');
- </script>

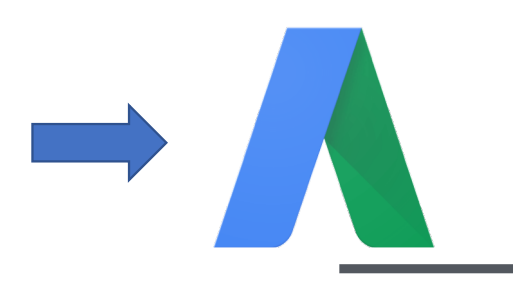

FAST CAMPUS Copyright FAST CAMPUS Corp. All Rights Reserved

**S** Fast<br>Campus

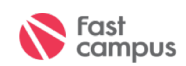

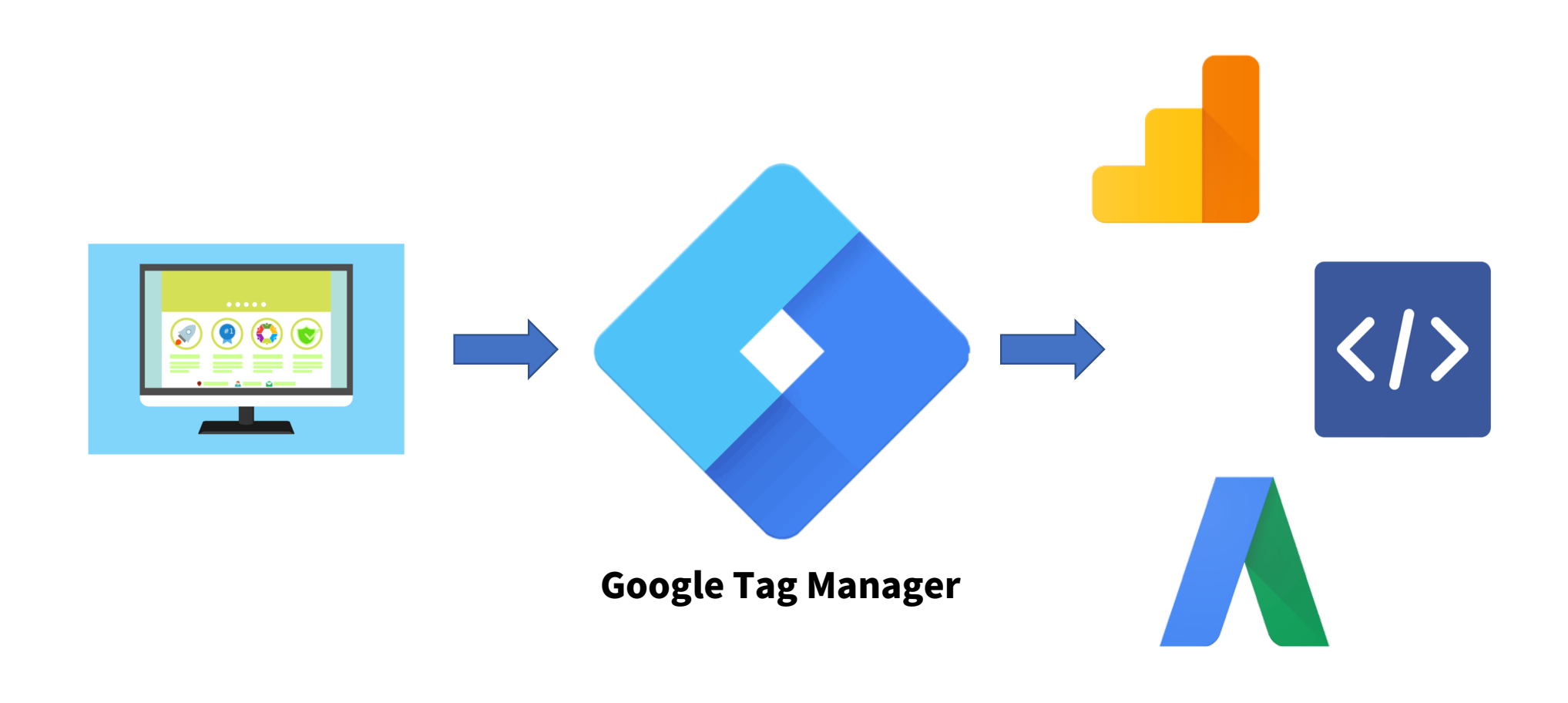

FAST CAMPUS<br>Copyright FAST CAMPUS Corp. All Rights Reserved

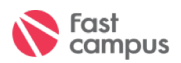

```
gtag('event', <action>, {
  'event_category': <category>,
  'event label': <label>,
  'value': <value>
\});
```

```
<a href="#" onclick="
gtag('event', <action>, {
  'event category': <category>,
  'event^-label': <label>,
  'value': <value>
\});"> Some Link </a>
```
#### $\times$  GA - Event - Click Text  $\Box$

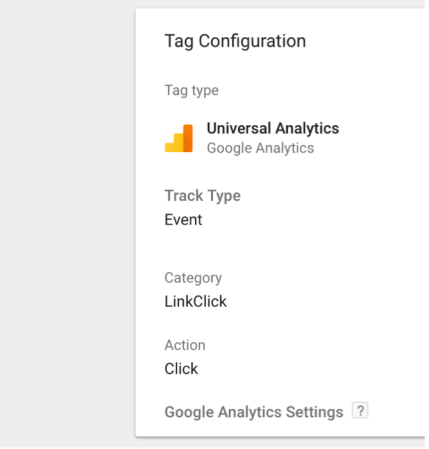

**FAST CAMPUS** Copyright FAST CAMPUS Corp. All Rights Reserved

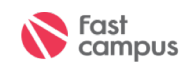

## With Google Tag Manager,

인생을 바꾸는 교육 **FAST CAMPUS** 

FAST CAMPUS Copyright FAST CAMPUS Corp. All Rights Reserved